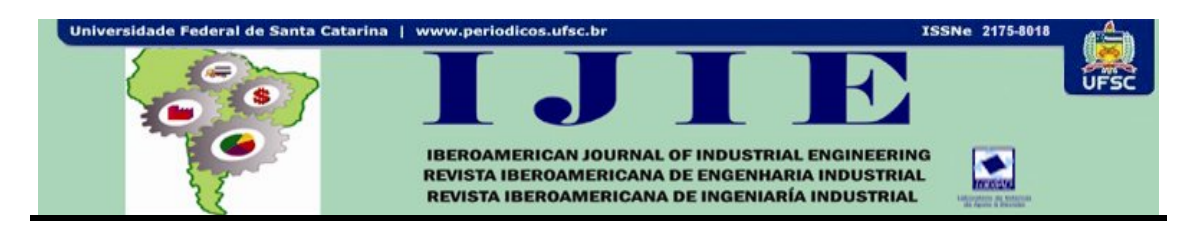

# **MODELO SIMULINK® IEEE 802.15.4 PARA APLICACIÓN EN RED DE SENSORES**

**Dario O. Tanburi\* Mario R. Modesti\*\* Dimas A. Benasulin\*\*\***

**RESUMEN**: Se presenta un modelo de nodo para una red de sensores inalámbrico. Su funcionamiento se basa en las primitivas de comunicación, de las capas 1 y 2 del modelo OSI; que especifica estándar IEEE 802.15.4. El modelo ha sido utilizado para simular una red de sensores inalámbrico en donde se probo un novel protocolo de ruteo para este tipo de red. El resultado de su utilización fue adecuado y satisfactorio. Su diseño hace que su funcionamiento sea ajustado al estándar. En su construcción se utiliza la herramienta *Simulink***®** de la suite de *MatLab*. Estas características de diseño y construcción independiente a cualquier Hardware y Sistema Operativo le confieren la ventaja de ser utilizado en cualquier otro tipo de simulación y si se requiere su adaptación o modificación la misma se realice de manera fácil y rápida. Lo descripto constituye la virtud del modelo.

**Palabras clave:** IEEE 802.15.4. Modelo de simulación. Simulink®. WSN.

# **1 INTRODUCCIÓN**

El estándar 802.15.4 diseñado para red de área personal de baja tasa de transmisión – LR WPAN – define las especificaciones de las capas físicas y la de control de acceso al medio. Las características más sobresalientes de este tipo de red son: rango de operación de corto alcance, la velocidad de transmisión de datos no supera los 250 Kbs, el hardware es de bajo costo y de limitada capacidad de cómputo, potencia de transmisión y energía.

Los nodos son alimentados por algún tipo de pila y el recambio de la misma no se lo considera un hecho posible. La característica más destacable es que carecen de infraestructura de red, son red del tipo Ad Hoc con capacidad de auto organización y auto gestión.

<sup>&</sup>lt;sup>\*</sup> Maestría en Redes de datos, Universidad Nacional de La Plata, <u>tamburi@arnet.com.ar</u><br>\*\* Laboratorio de Sensores e Instrumentación, Universidad Tecnológica Nacional, Facultad Regional Córdoba, mmodesti@scdt.frc.utn.edu.ar

Maestría en Ingeniería en Control Automático, Universidad Tecnológica Nacional, Facultad Regional Córdoba, dimasbenasulin@gmail.com

Iberoamerican Journal of Industrial Engineering, Florianópolis, SC, Brasil, v. 4, n. 7, p. 182-196, 2012.

La tecnología LR WPAN surge como alternativa a los estándares de *WiFi* y *Bluetooth* ya que estos no se adecúan a la baja tasa de transmisión de datos, bajo ciclo de servicio de conectividad y bajo costo. Está enfocado principalmente para satisfacer aplicaciones de domótica, juegos interactivos, sensar y automatizar. Un ejemplo de esta tecnología en el mercado es ZigBee (1998).

Cuando se comenzó a utilizar redes ZigBee se percato que la tecnología WiFi y Bluetooh seriáa inadecuados para interconectar dispositivos de baja potencia, baja tasa de transmisión de datos y de baja fiabilidad como lo son los nodos de la red de sensores. Para entender cómo trabaja 802.15.4 y *ZigBee* se puede leer *Daintree* (2005).

La tecnología LR-WPAN es adecuada para implementar una red de sensores inalámbrico. El objetivo de este tipo de red es el monitoreo o control de variables y/o eventos y considerando su amplio campo de aplicación es posible que no se cuente con el estimulo que alimente el nodo sensor por lo que se hace necesario utilizar un modelo en computadora en donde simular su contexto y funcionamiento. El modelo es una representación de la realidad, la veracidad de los resultados depende de lo fidedigno del modelo; cuanto más próximo sea el modelo a su realidad sus resultados tendrán mayor veracidad y credibilidad.

Existen muchos modelos que se pueden acceder desde internet, en su mayoría su diseño y construcción se basa en un hardware y sistema operativo determinado o están enfocados en el fin del estudio que lo utiliza. Estos aspectos limitan su reutilización y genera la necesidad de construir y utilizar un nodo independiente del hardware y software.

En las secciones siguientes se detalla el estándar 802.15.4, el diseño y construcción del modelo y la implementación de las especificaciones.

# **2 REVISIÓN BIBLIOGRÁFICA**

A continuación se describe la capacidad de una red de sensores inalámbricos.

#### **2.1 Red de Sensores**

Los avances en sistemas microeletromecánicos (MEMS), comunicaciones inalámbricas, electrónica y la disponibilidad de sofisticados algoritmos de procesamiento de señales, han permitido la producción de nodos sensor multifuncional, de pequeño tamaño, baja potencia y económico. Los sensores inalámbricos son compactos pero capaces de sensar, procesar datos y comunicarse con otros sobre un canal de radio frecuencia. La disponibilidad de estos micros

Iberoamerican Journal of Industrial Engineering, Florianópolis, SC, Brasil, v. 4, n. 7, p. 182-196, 2012.

sensores permitirá desarrollar redes de sensores para un amplio rango de aplicaciones. A diferencia de la redes tradicionales y dependiendo de lo densa y coordinada que este la red, los sensores serán capaces de realizar su tarea con mayor exactitud optimizando la adecuada toma de datos mediante la colaboración entre sensores y el procesamiento en línea.

En un futuro las redes inalámbricas de sensores serán usadas ampliamente porque ellas extienden la capacidad de supervisar y controlar ambientes físicos desde una ubicación remota.

La simulación y bancos de prueba son herramientas indispensables para el entorno WSN (*Wireless Sensor Network*). El desarrollo e implementación de banco de pruebas supone un mayor esfuerzo. Los simuladores son usados para la evaluación de nuevos protocolos de red y algoritmos permitiendo la repetibilidad ya que son independiente del aspecto físico.

Diferentes enfoques son usados para simular y modelar WSN, existe más de cuarenta simuladores activos operando en diferentes niveles de simulación: emuladores de hardware, sistemas operativos y nivel de aplicación. El hardware del nodo de WSN son principalmente TmoteSky, MSB, Mica, Mica2, Micaz. El sistema operativo que corre es este hardware son Contiki o TinyOSs y los programas de aplicación están escritos en C++, *Java*, *Phyton*. En Ali, Abdulmaowjod y Mohammed (2011) se utiliza *Matlab*® para simular y evaluar las prestaciones de WSN.

Se puede referir a Ali, Abdulmaowjod y Mohammed (2011) y Marrón, Karnouskos y Minder (2009) para obtener una clasificación y detalles de: simuladores genéricos, específicos como así también bancos de prueba y emuladores.

Un modelo es una abstracción de la realidad, se requiere que el mismo sea adecuado basado en una hipótesis sólida y apropiada que evite poner en riesgo los resultados obtenidos.

Teniendo en cuenta esto y aspectos claves de la simulación (EGEA-LÓPEZ et al., 2005) como son la fidelidad del modelo con la realidad y la utilización de la herramienta apropiada para construirlo y, considerando que no existe un modelo a utilizar que satisfaga con lo requerido para este trabajo; esto es: independencia de hardware y sistema operativo, se propone la construcción de un nuevo modelo que implemente el concepto de diseño *cross layer*. En Hager, Shyy y Ma (2008) se puede obtener una referencia al diseño *cross layer* y la utilización de OPNET como herramienta de simulación y *ZigBee* como plataforma de prueba.

Iberoamerican Journal of Industrial Engineering, Florianópolis, SC, Brasil, v. 4, n. 7, p. 182-196, 2012.

Con respecto a la herramienta a utilizar para construir el modelo que se propone, se opta por *Simulink*® que provee un entorno gráfico interactivo con librerías de bloques que se pueden adecuar facilitando el diseño; la implementación y la simulación.

El modelo permite simular los dispositivos – nodos - de una red inalámbrica de sensores del tipo *Ad*-*Hoc*, con una topología malla y una comunicación entre pares multi salto con independencia total del hardware y el software utilizados en WSN. Otros trabajos no ofrecen tales características.

De esta manera se logra una herramienta que se constituye en una plataforma de simulación que posibilita la investigación y estudio de procedimientos en las capas altas del modelo OSI.

El modelo OSI - open system inter conexión – su traducción sería: interconexión de sistemas abierto. Este modelo creado por la organización internacional para la estandarización establece una arquitectura para la comunicación en red de siete capas. Ofrece un marco de referencia que explica la manera en que se comunica cada capa y los servicios que cada una de ellas presta a la capa superior valiéndose de los servicios de la capa inferior. El modelo OSI es un modelo conceptual que se lo utiliza solo como referencia.

### **3 ESTÁNDAR IEEE 802.15.4-2006**

En esta sección se describen las partes del estándar que están relacionada con el modelo. Una red 802.15.4 puede trabajar en la frecuencia de 2.4GHz con capacidad de soportar 16 canales. Utiliza dispositivos del tipo FFD – *Full Function Device* – lo que permite una comunicación entre pares, todos los dispositivos son iguales no hay jerarquía de roles.

Soporta dos tipos de topología de red: estrella y entre pares. El modelo implementa la topología entre pares donde al igual que la topología estrella hay un coordinador pero se diferencia de esta última posibilitando la comunicación entre dispositivos que estén en el rango de operación del alcance de radio dando lugar a la formación de red más complejas como lo es la red malla.

Aplicaciones como control industrial y monitoreo, redes de sensores, seguimiento de inventario, agricultura de precisión o inteligente, seguridad, se ven beneficiada por la implementación de dicha topología que se tiene en cuenta para el diseño del modelo. La transmisión del mensaje es multi salto. La norma permite dos tipos de direccionamiento de 64 o 16 bit utilizándose el direccionamiento corto de 16 bit.

Iberoamerican Journal of Industrial Engineering, Florianópolis, SC, Brasil, v. 4, n. 7, p. 182-196, 2012.

#### **3.1 Arquitectura**

La arquitectura está definida en términos de bloques para simplificar el estándar, los bloque son capas las cuales son responsables de una parte del estándar y de ofrecer servicios a las capas más alta. Las capas están basadas en el modelo OSI y las interfaces entre capas definen los enlaces lógicos.

Un dispositivo LR – WPAN comprende dos capas, física y control de acceso al medio. En la Figura 1 se observa la arquitectura.

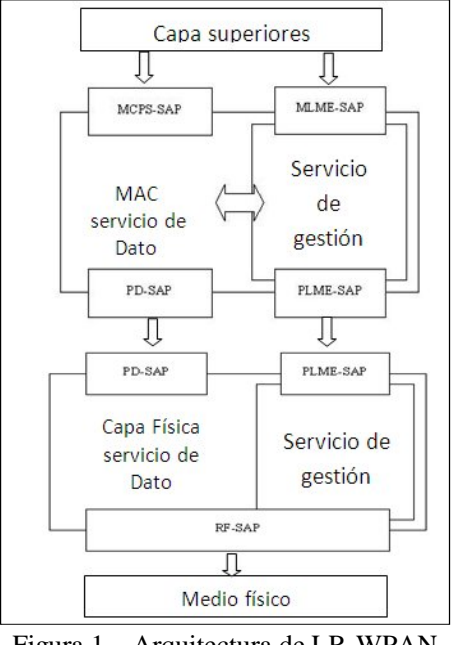

Figura 1 **–** Arquitectura de LR-WPAN Fuente: IEEE Std 802.15.4™-2006

En el diagrama de bloque permite hacer una correspondencia con el modelo OSI y se puede ver los servicios que brinda cada nivel, como se comunican entre sí e interrelacionan.

### **3.2 Capa Física**

Esta capa contiene el transceiver y es la responsable de la transmisión y recepción de datos, en un canal de radio.

Esta capa provee dos servicios. El servicio de datos: que soporta el transporte MPDU entre entidades pares de capa MAC a través de PD-SAP (PHY *data service access point*) y que comprende a tres primitivas.

El servicio de gestión de la capa física a través del PLME-SAP (*Physical Layer Management Entity Service Access Point*).

#### **3.3 Capa Control de Acceso al Medio –MAC**

Esta capa provee una interfaz entre las capas superiores y la capa física proporcionando dos servicios. Servicios de datos: a través de MCPS-SAP (MAC *common part sublayer service access point*) y Servicio de gestión a través de MLME-SAP (MAC *sublayer management entity service access point*). Además existe una interfaz entre la entidad de gestión y el servicio de datos - Parte Común de la Sub capa Mac - que permite a la entidad de gestión usar el servicio de datos de la capa MAC.

### **3.4 Transferencia de dato**

El mecanismo para la transferencia de datos depende si la red soporta la transmisión de "beacon". Una red con capacidad de beacon se usa cuando se requiere sincronización o baja latencia. Si la red no necesita sincronización o soporte de baja latencia y requiere la existencia de un coordinador. Se puede elegir no usar beacon para la transferencia de datos, aunque es requerido para el procedimiento de descubrimiento de red.

El modelo no usa beacon, quiere decir; que no existe coordinar que lo transmita aunque si se lo utiliza en el proceso de descubrimiento de red; como se menciono. Esto influye directamente sobre el mecanismo de acceso al medio.

#### **3.5 Mecanismo CSMA-CA**

El mecanismo de acceso al medio depende del uso de beacon o no. Al no usar beacon se implementa el acceso al medio no ranurado. Cada vez que un dispositivo desea transmitir espera un periodo de tiempo aleatorio. Si el canal esta libre, transmite. Si está ocupado espera otro periodo de tiempo aleatorio antes de tratar de acceder nuevamente al canal. Las confirmaciones son transmitidas sin usar este mecanismo.

### **4 MODELO DE SIMULACIÓN 802.15.4 PROPUESTO**

El modelo es construido en Simulink®, una herramienta de la suite de *Matlab*®. Esta herramienta es un entorno de programación visual que permite la simulación de modelos o sistemas con cierto grado de abstracción de los fenómenos físicos involucrados. Su funcionamiento se basa en eventos y cajas negras que realizan alguna operación.

Iberoamerican Journal of Industrial Engineering, Florianópolis, SC, Brasil, v. 4, n. 7, p. 182-196, 2012.

Para trabajar con *Simulink*® primero se define y construye el modelo gráficamente, al ejecutarlo el resultado se puede mostrar directamente en *Simulink*® o enviarlo al entorno de trabajo de *MatLab*®.

El modelo construido constituye una máquina de estado finito que basa su funcionamiento en eventos. Comprende tres bloques: un bloque que cumple el rol de transmisor, un bloque que cumple el rol de receptor y un modulo de lógica que contiene y representa todo lo que está por encima del nivel 2. Los bloques transmisor y receptor constituyen el nivel 1 y 2 del modelo OSI.

La figura 2 es una vista del primer nivel de detalle en la cual se puede observar los bloques antes mencionados.

El bloque transmisor lo constituyen tres módulos y tres bloques. Módulos: de lógica de capa MAC, de lógica de capa física y de lógica CSMA-CA. En los módulos de capa Mac y física se implementan y se ejecutan las primitivas que especifica el estándar para cada nivel. El módulo CSMA-CA ejecuta el algoritmo de acceso al medio. Bloques: de empaquetado de donde se obtiene el MPDU, un bloque que representa y cumple el rol de cola de transmisión y un bloque que realiza el empaquetado final del cual se obtiene el PPDU que se transmite por el medio. En la Figura 2 representa un segundo nivel de detalle del transmisor en la cual se puede ver lo antes mencionado

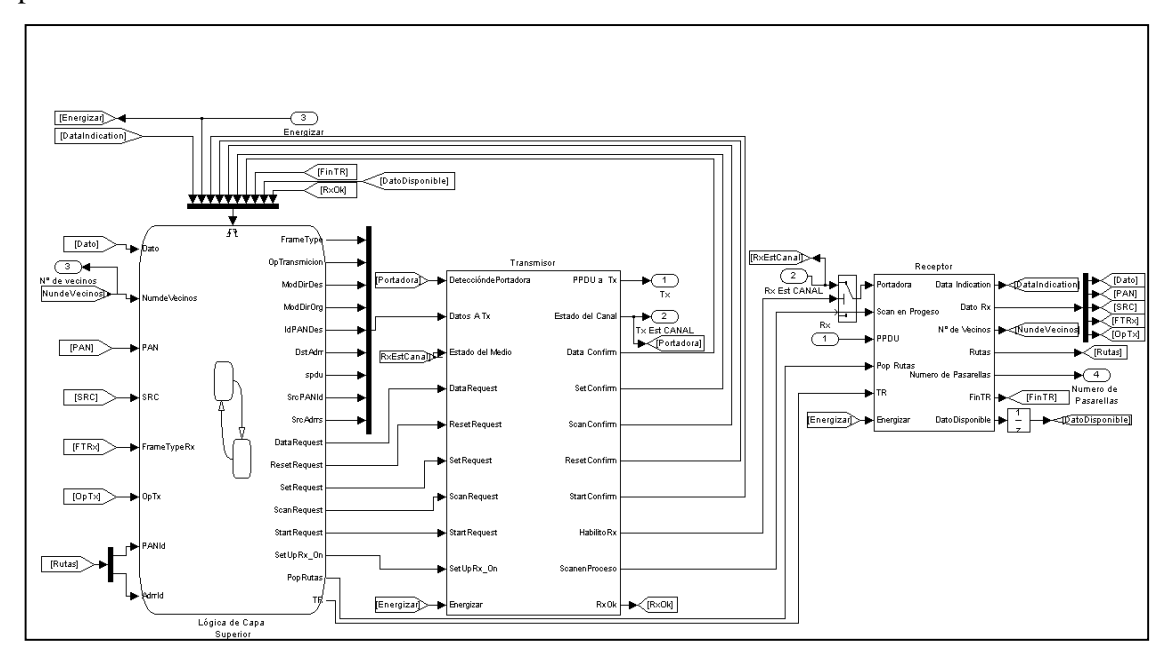

Figura 2 – Primer nivel de detalle del modelo Fuente: Protocolo de ruteo adaptable para una red inalámbrica de sensores

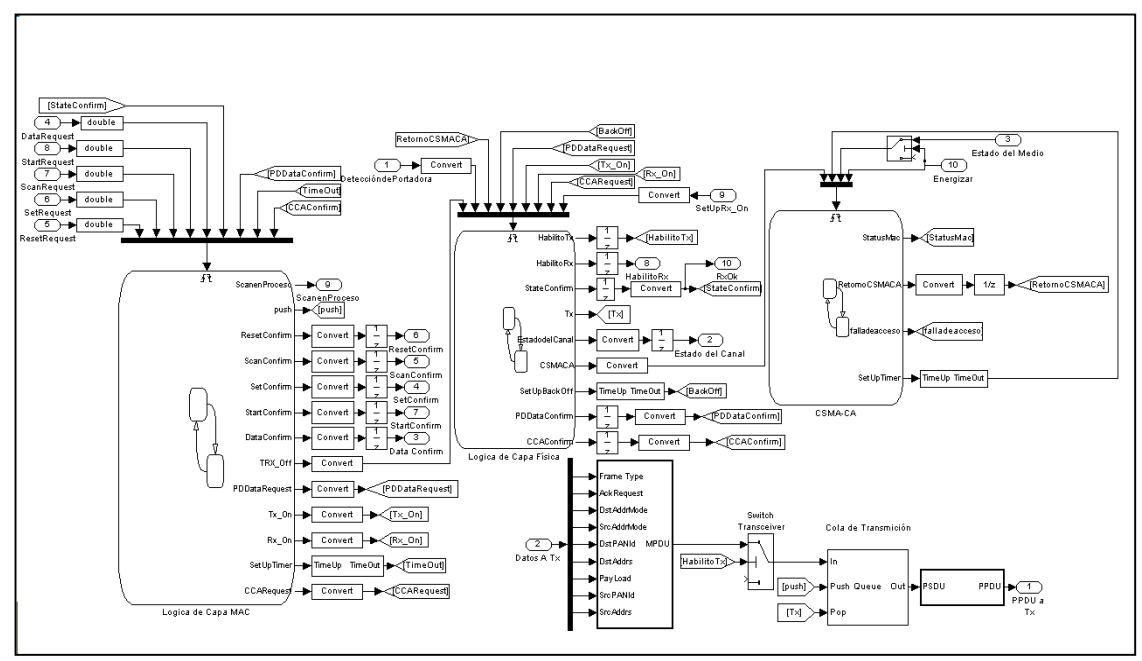

Figura 3 – Segundo nivel de detalle del modelo: bloque transmisor Fuente: Protocolo de ruteo adaptable para una red inalámbrica de sensores

El bloque receptor está formado por un bloque de defragmentación de PPDU y un módulo de lógica de recepción en el cual se implementan y ejecutan las primitivas fijadas por el estándar. Esto se muestra en la Figura 4.

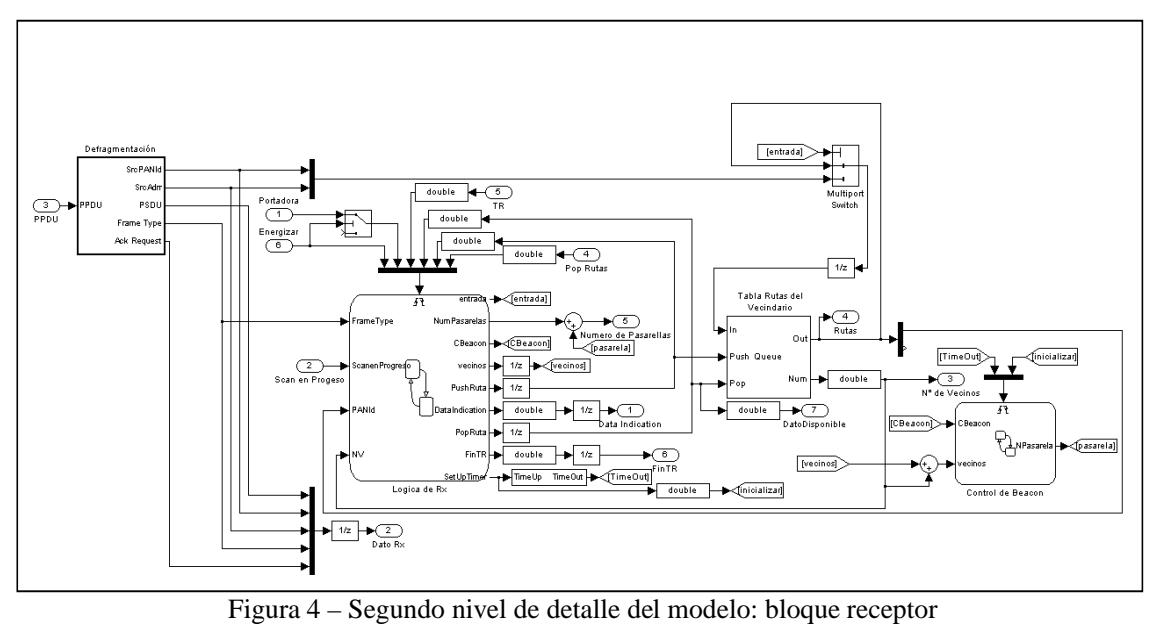

Iberoamerican Journal of Industrial Engineering, Florianópolis, SC, Brasil, v. 4, n. 7, p. 182-196, 2012.

En la Figura 5 se observa la utilización del modelo en una red. La conectividad entre los nodos es realizada por el bloque que representa la nube. El nodo comienza a funcionar cuando es energizado y esto se logra cerrando la llave correspondiente.

Cada nodo tiene dos líneas de entrada y dos líneas de salida. Una línea de entrada y una de salida se corresponde con la entrada – recepción – y salida – transmisión – de los datos. La otra línea de entrada y salida son utilizada para realizar la auscultación del canal y marcar el medio como ocupado antes de iniciar la transmisión. De esta manera el modelo se asemeja a un dispositivo inalámbrico.

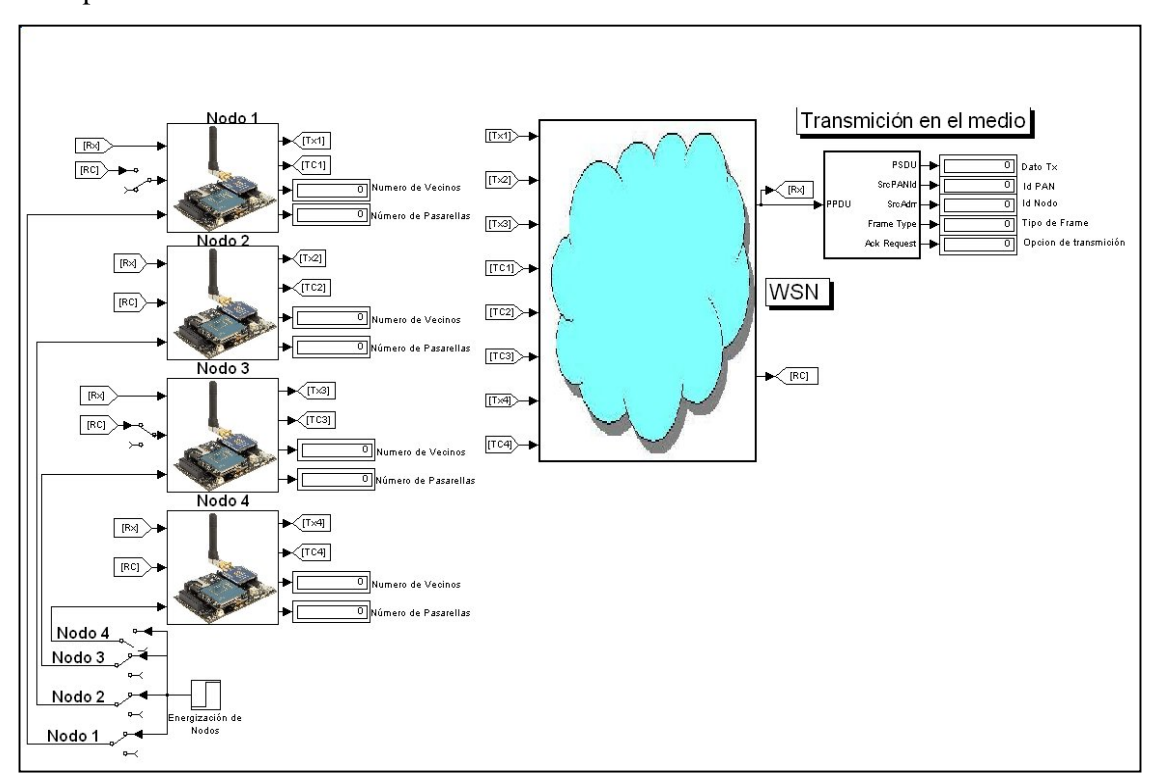

Figura 5 – Utilización del modelo en WSN Fuente: Protocolo de ruteo adaptable para una red inalámbrica de sensores

### **4.1 Capa Física propuesta**

Esta capa provee una interfaz entre el medio físico y la capa MAC. Incluye una entidad de gestión llamada PLME que provee la interfaz a través de la cual las funciones de gestión de dicha entidad pueden ser invocadas. Implementa un total de 8 primitivas según se describe a continuación.

### **4.1.1 Servicio de datos propuesto**

Este servicio es el responsable de la transmisión del dato. Se implementa y ejecuta en el modulo de lógica de capa física, las primitivas que implementa son dos y se pueden observar en lo Cuadro 1.

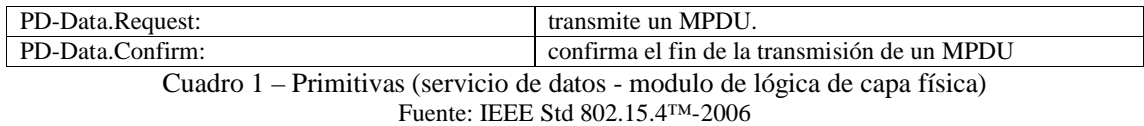

### **4.1.2 Servicio de gestión propuesto**

Permite el transporte de comando de gestión entre la entidad de gestión de la capa MAC y la capa física. Tiene como objetivo configurar el transceiver a un determinado estado, o establecer el valor de una variable de funcionamiento de la capa física. Las primitivas que se implementan son las que se observan en lo Cuadro 2.

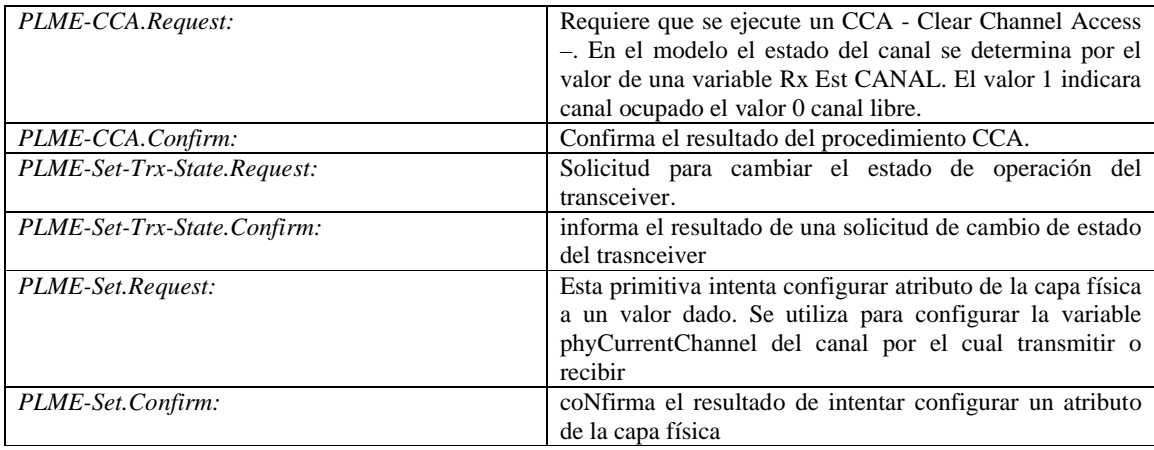

Cuadro 2 – Primitivas (modulo de lógica de capa MAC) Fuente: IEEE Std 802.15.4™-2006

### **4.2 Capa de control de acceso al medio propuesto**

Provee la interfaz entre las capas superiores y la capa física, maneja el acceso al medio, es la responsable de generar beacon, de emplear el mecanismo CSMA-CA no ranurado e incluye el servicio de gestión a través de la cual las funciones de gestión pueden ser invocadas. Se definen 11 primitivas que se detallan a continuación.

### **4.2.1 Servicio de datos**

Soporta el transporte de un SPDU entre capas pares superiores. Tiene como objetivo recibir el pedido de transmisión de dato de la capa superior e informa cuando la misma se haya efectuado, como así también informar que se ha recibido un dato. Esto es posible por las primitivas que se implementan y describen en lo Cuadro 3.

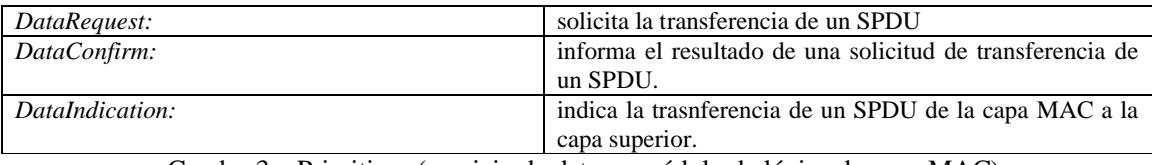

Cuadro 3 – Primitivas (servicio de datos – módulo de lógica de capa MAC) Fuente: IEEE Std 802.15.4™-2006

### **4.2.2 Servicio de gestión**

Permite el transporte de comandos de gestión entre las capas más alta y el mencionado servicio implementando las siguientes primitivas según lo Cuadro 4.

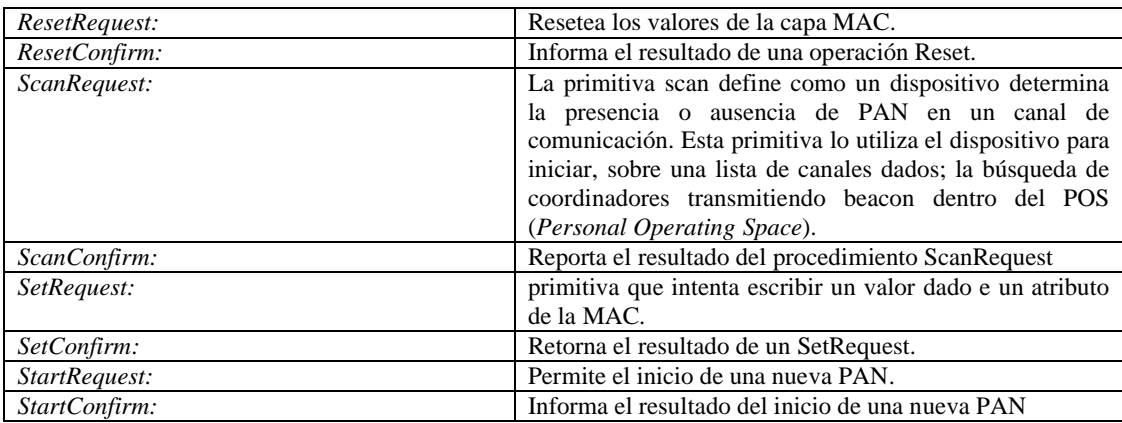

Cuadro 4 **–** Primitivas: servicio de gestión (bloque MAC)

Fuente: IEEE Std 802.15.4™-2006

Las primitivas son eventos que desencadenan procedimientos que son llevados a cabos por distintos módulos en los distintos bloques. En las figuras más abajo se puede observar el nivel en que se origina la primitiva, el evento que representa y el proceso que dispara la primitiva en el destino. La Figura 6 muestra el procedimiento de inicio de una PAN en la cual se puede observar el estado de receptor en que queda el transceiver al finalizar el proceso.

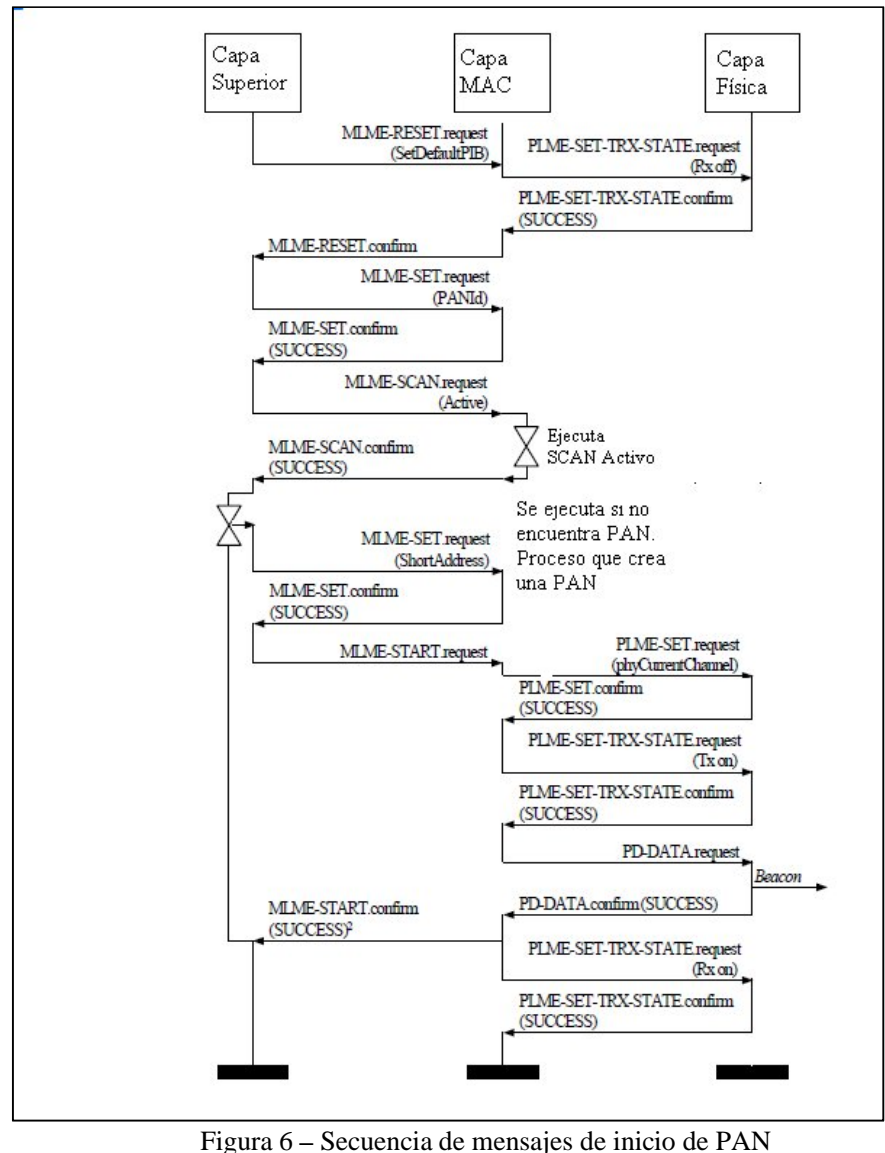

Fuente: IEEE Std 802.15.4™-2006

La Figura 7 muestra los mensajes involucrados en la transmisión de dato y la Figura 8 los mensajes cuando se recibe un dato.

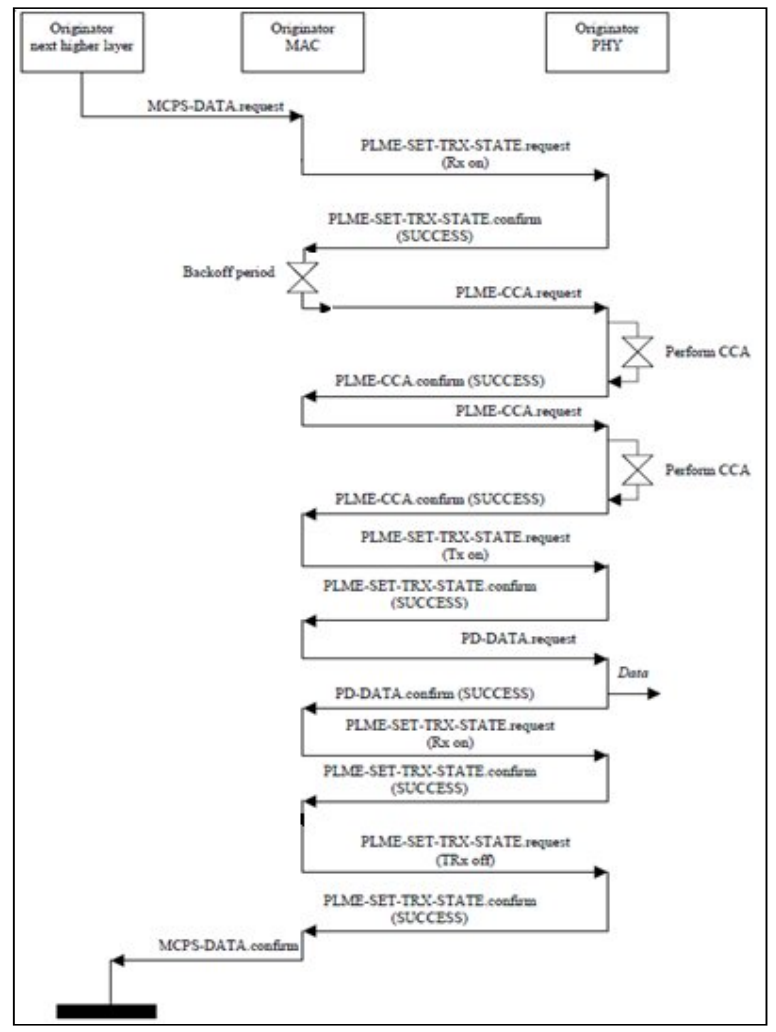

Figura 7 – Secuencia de mensajes en la transmisión de dato. Fuente: IEEE Std 802.15.4™-2006

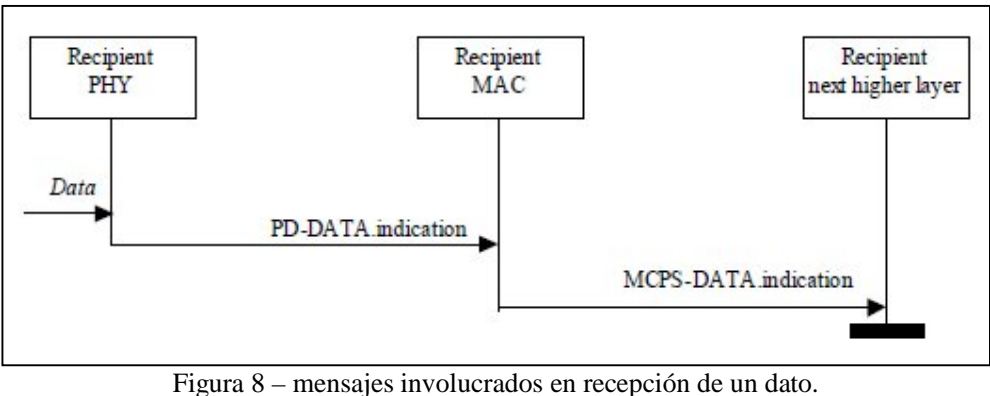

Fuente: IEEE Std 802.15.4™-2006

Como lo muestran los flujogramas anteriores en ellos se utilizan las primitivas descriptas en el punto 4 que están especificadas en el estándar.

### **5 CONCLUSIONES Y TRABAJO FUTURO**

Se presento un modelo de 802.15.4 construido en *Simulink*® diseñado de acuerdo al último estándar emitido por IEEE el cual implementan las primitivas necesarias que permitan simular el funcionamiento del nodo de una red inalámbrica de sensores contemplando un diseño *cross layer*.

Aporta una solución al problema de la falta de soporte del sistema TinyOs de nodos sensor Crossbow y facilita el acceso al estudio de redes de sensores inalámbricos.

El modelo fue utilizado en la simulación de una red de sensores para evaluar las prestaciones de un nuevo algoritmo de encaminamiento eficiente en términos de energía para una red de sensores (HÁC, 2003; KARL; WILLIG, 2007). Con esta herramienta se probó el *"protocolo de ruteo adaptable para una red de sensores inalámbrico"* - la evaluación energética se hará en fase de implementación . La representación del modelo de un nodo de la red fue adecuada y su funcionamiento óptimo.

La herramienta utilizada para su construcción permitió el monitoreo del funcionamiento y de los resultados parciales en tiempo real de ejecución de la simulación, el acceso y visualización de los resultados de la misma fue rápido y fácil.

La independencia del modelo respecto al hardware y software la hacen recomendable para ser utilizado en otros estudios y/o trabajos.

# **IEEE 802.15.4 SIMULINK® MODEL FOR NETWORK SENSORS APPLICATIONS**

**ABSTRACT:** The IEEE 802.15.4 standard defines the specification of the physical layer and access control layer of a personal area network of low data rate - LR WPAN (Low-Rate Wireless Personal Area Network). In order to have a simulation platform which can evaluate the performance of routing algorithms, it proposed to develop a model of IEEE 802.15.4 in Simulink  $\mathscr{B}$  to simulate the communications of a Wireless Sensor Network. There are tools like are  $OMNeT + +$ ,  $OPNET$ , among others. The model consists of two modules, one for the MAC layer (Medium Access Control), and the other for the physical layer to support a mesh topology. Built according to the latest version of IEEE 802.15.4-2006.xx

**Keyword:** IEEE 802.15.4. Simulation model. Simulink®. WSN.

Iberoamerican Journal of Industrial Engineering, Florianópolis, SC, Brasil, v. 4, n. 7, p. 182-196, 2012.

# **REFERENCIAS**

ALI, Q. I.; ABDULMAOWJOD, A.; MOHAMMED, H.M. Simulation & Performance Study of Wireless Sensor Network Using Matlab. **Iraq. J Electrical and Electronic Engineering**. v. 7, n. 2. P. 112-119, 2011.

ALIANZA ZIGBEE. Disponible en: <http://www.zigbee.org>.

DAINTREE NETWORKS INC. Disponible en: <http://www.daintree.net>

EGEA-LÓPEZ, E.; VALES-ALONSO, J.; MARTÍNEZ-SALA, A.S.; PAVÓN-MARIÑO, P.; GARCÍA-HARO, J. **Simulation tools for wireless sensor networks**. Summer Simulation Multiconference - SPECTS 2005.

HÁC. Anna. **Wireless sensor network designs.** Jhon Wiley & Sons, 2003.

HAGER C.; SHYY D.J.; MA, J. Cooperative cross-layer design for wireless networks. **Journal of Communicationes**, v. 3, n. 4 September, 2008.

IEEE STANDAR 802.15.4 – 2006. ISBN 0-7381-4996-9. Junio 2006.

KARL, Holger; WILLIG, Andreas. **Protocols and architectures for wireless sensor networks**. John Wiley & Sons, Ltd., 2007.

MARRÓN, P.J.; KARNOUSKOS S., MINDER D. The CONET Consortium. **Research Roadmap on Cooperatinf Objects.** Disponible en: <http://www.cooperating-objects.eu> 2009.

OMNeT++. Disponible en: <http://www.omnetpp.org/>

OPNET. **Application and Network Performance**. Disponible en: <**http://www.opnet.com/>** 

SIMULINK. **Simulation and Model-Based Design.** Disponible en: <http://www.mathworks.com/products/simulink/>.

Originais recebidos em: 27/09/2011

Aceito para publicação em: 10/04/2012